## **MANTENIMIENTO DE EQUIPOS MICROINFORMÁTICOS (NOVEDAD)**

*70 HORAS* 

# **DESCRIPCIÓN**

Al finalizar el curso habrá aprendido los conceptos básicos sobre informática. Conocerá el equipo arquitectónicamente y aprenderá a montarlo e instalarle periféricos, así como configurarlo para su correcto funcionamiento. Aprenderá a detectar averías. Conocerá la manera de configurar un equipo con Windows así como su mantenimiento.

#### **OBJETIVOS**

Al finalizar el curso habrá aprendido los conceptos básicos sobre informática. Conocerá el equipo arquitectónicamente y aprenderá a montarlo e instalarle periféricos, así como configurarlo para su correcto funcionamiento. Aprenderá a detectar averías. Conocerá la manera de configurar un equipo con Windows así como su mantenimiento.

### **CONTENIDOS**

INTRODUCCIÓN A LOS ORDENADORES

UNIDAD 1:CONCEPTOS BÁSICOS DE INFORMÁTICA: El Ordenador. - Hardware y Software. - Los Datos: Bit y Byte. - El Sistema Operativo. - Los Programas o Aplicaciones.

UNIDAD 2: EL PC: HARDWARE: Componentes de un PC. - Los Periféricos. - Manejo del Teclado y del Ratón. - Tecnología de los Periféricos. - Posibles problemas y su solución.

ARQUITECTURA Y MONTAJE DEL PC

UNIDAD 3: ARQUITECTURA, LA CARCASA Y LA PLACA BASE: Arquitectura del PC. - La Carcasa. - La Placa Base.

UNIDAD 4: ARQUITECTURA DEL PC II: El Chipset.- El BIOS. - El Microprocesador. - Criterios

UNIDAD 5: ARQUITECTURA DEL PC III: La memoria – Los buses.

UNIDAD 6: ARQUITECTURA DEL PC IV: Unidades de Almacenamiento. - Sistemas de Refrigeración del PC.

UNIDAD 7: MONTAJE DEL PC: Herramientas y Consejos previos. - Montaje del Equipo. - Instalación de las Tarjetas de Expansión. - Instalación de los Dispositivos de Almacenamiento. - Refrigeración del Equipo. - Terminación del Montaje. - Instalación de periféricos: Los puertos. - Configuración del Equipo mediante el BIOS-Setup.

UNIDAD 8: RESOLUCIÓN DE PROBLEMAS: Cuando el Ordenador Falla. - Revisión y Limpieza del Equipo. - Diagnóstico de Averías y Soluciones

#### EL SISTEMA OPERATIVO

UNIDAD 9: PERSONALIZACIÓN DE WINDOWS XP: Configuración de Windows. - Configuración del Escritorio. - Configuración de la Barra de Tareas.

UNIDAD 10: INSTALACIÓN DE PROGRAMAS Y PERIFÉRICOS: Cómo Instalar Programas. - Cómo Desinstalar Programas. - Cómo Instalar Periféricos. - Problemas: Restaurar Sistema

UNIDAD 11: MANTENER UN SISTEMA SEGURO: Los Virus y el Antivirus. - Actualizaciones de Windows. - Recomendaciones para la instalación de programas.

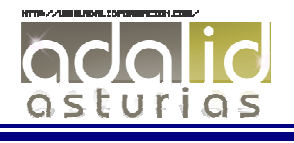